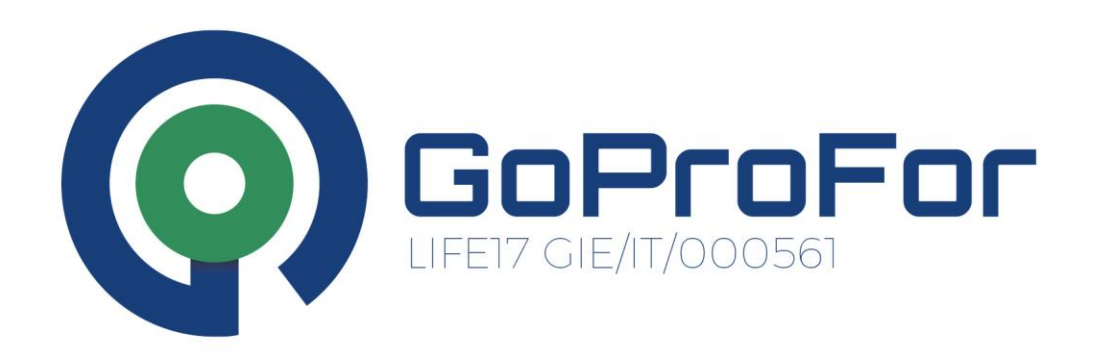

### **Applicazione dell'IBP nel** volontariato di LIFE ESC360 (LIFE17 ESC/IT/000001)

**VINCENZO ANDRIANI (CUFA - REPARTO CC BIODIVERSITÀ DI VERONA)** 

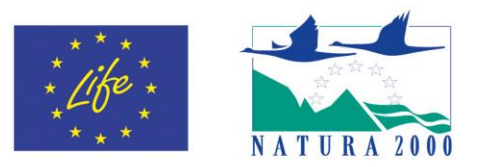

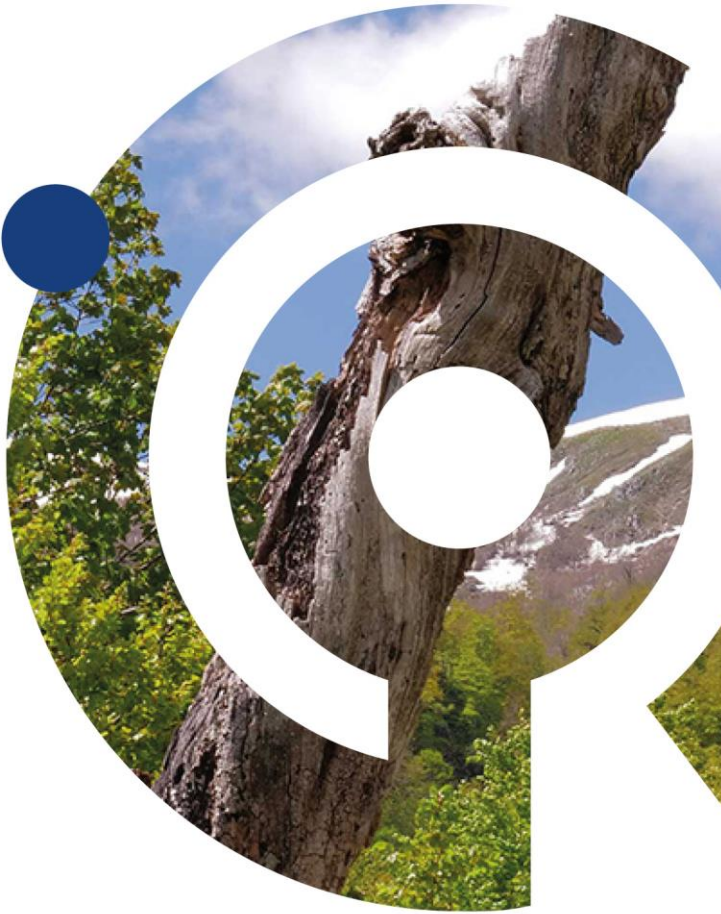

FIRENZE | 20 MARCH 2023 **GOOD PRACTICES TO MANAGE FORESTS WHILE PRESERVING BIODIVERSITY** 

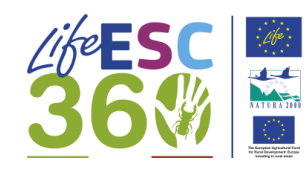

### **IL PROGETTO**

### **LIFE17 ESC/IT/001 - 360 volunteer for monitoring forest biodiversity in the Italian Natura 2000 Network**

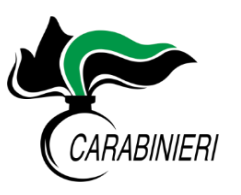

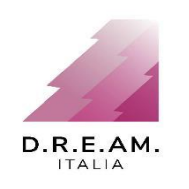

LIFE ESC360 è cofinanziato dal programma LIFE e dal Corpo Europeo di Solidarietà e ha come obiettivo principale il coinvolgimento di giovani volontari in attività di **monitoraggio** di flora, fauna e habitat di interesse comunitario e la **comunicazione** in campo ambientale Budget totale: **2.886.082 €** 

Cofinanziamento: 1.820.479 € (63,1 %)

Periodo: **01/11/2018 – 30/06/2022**

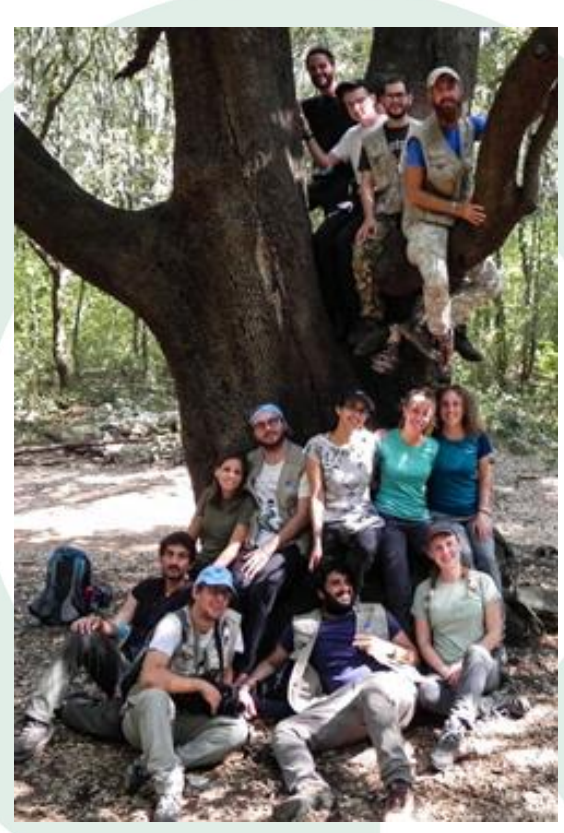

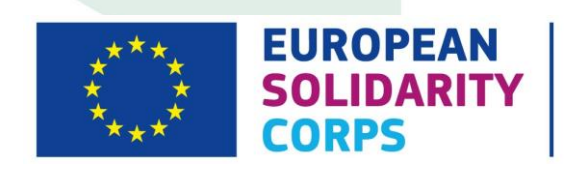

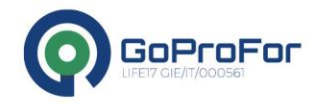

FIRENZE | 20 MARCH 2023 IES TO MANAGE FORESTS **WHILE PRESERVING BIODIVERSITY** 

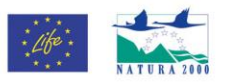

### **IL PROGETTO**

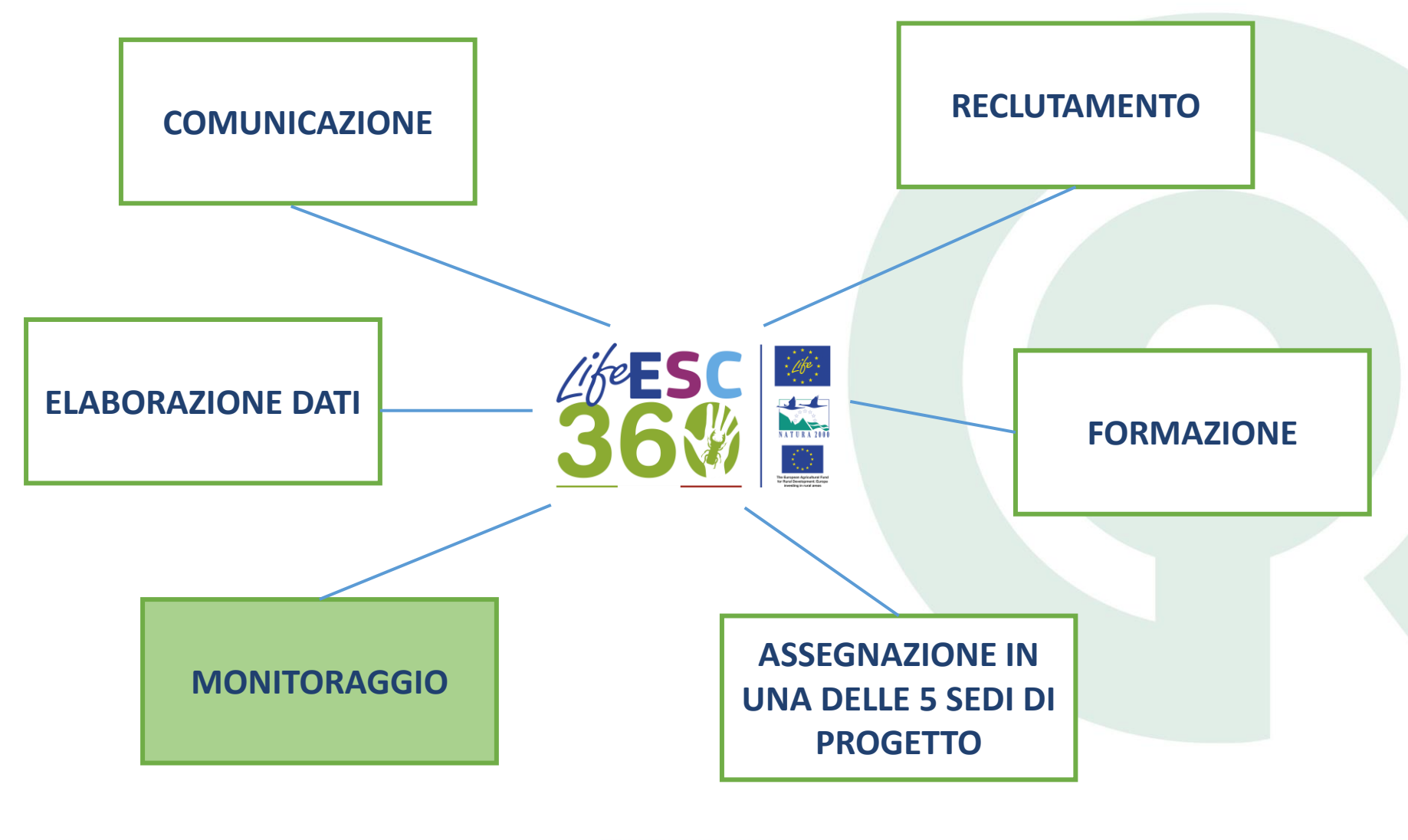

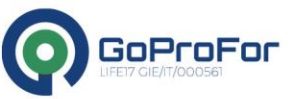

FIRENZE | 20 MARCH 2023 **GOOD PRACTICES TO MANAGE FORESTS WHILE PRESERVING BIODIVERSITY** 

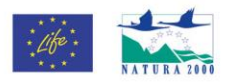

### **IL PROGETTO**

- Corso di formazione iniziale
- Siti Natura 2000 inclusi nelle 22 Riserve Statali gestite dai Carabinieri
- Volontariato residenziale
- 8 turni, 42 giornate lavorative/turno
- Squadre di 6-15 volontari/turno/macroarea supportate da staff tecnico (tutor e logisti)
- Applicazione protocolli di monitoraggio standard
- Sviluppo di un database per i dati di monitoraggio
- Condivisione dei dati con Network Nazionale Biodiversità

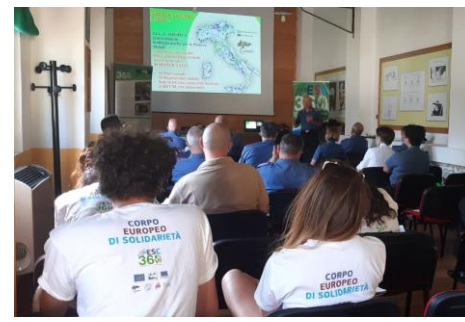

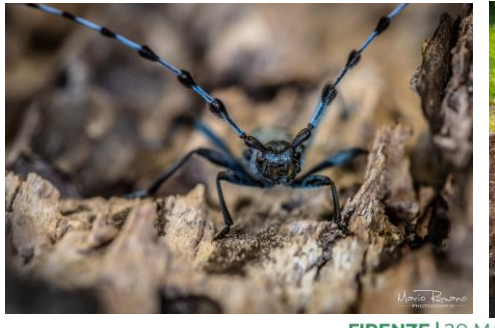

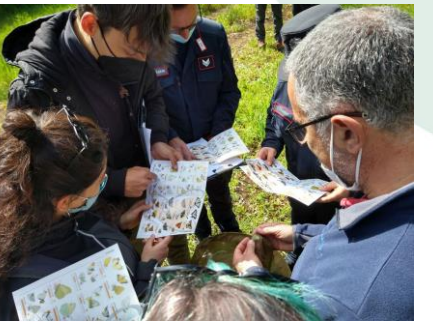

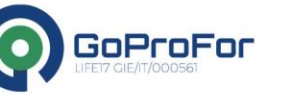

*CES TO MANAGE FORESTS* PRACTI **WHILE PRESERVING BIODIVERSITY** 

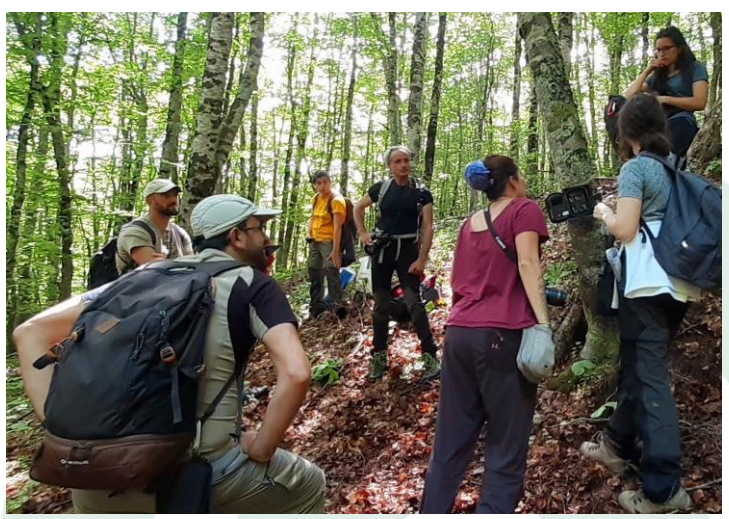

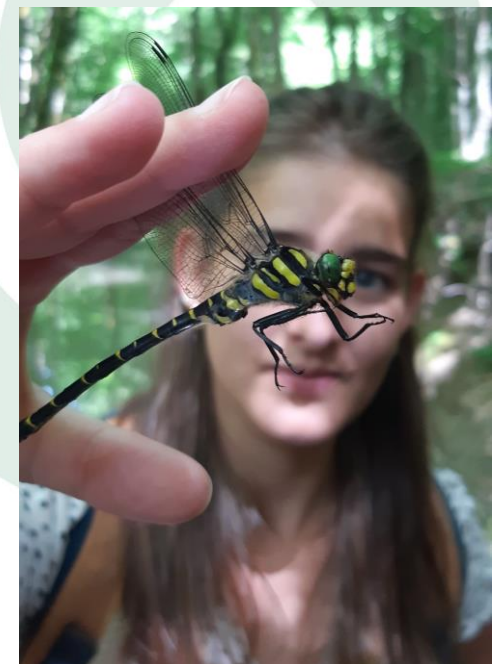

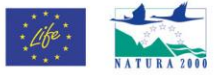

**22 Riserve Statali e siti Natura 2000** gestiti dal Raggruppamento Biodversità dell'Arma dei Carabinieri

### **IL PROGETTO**

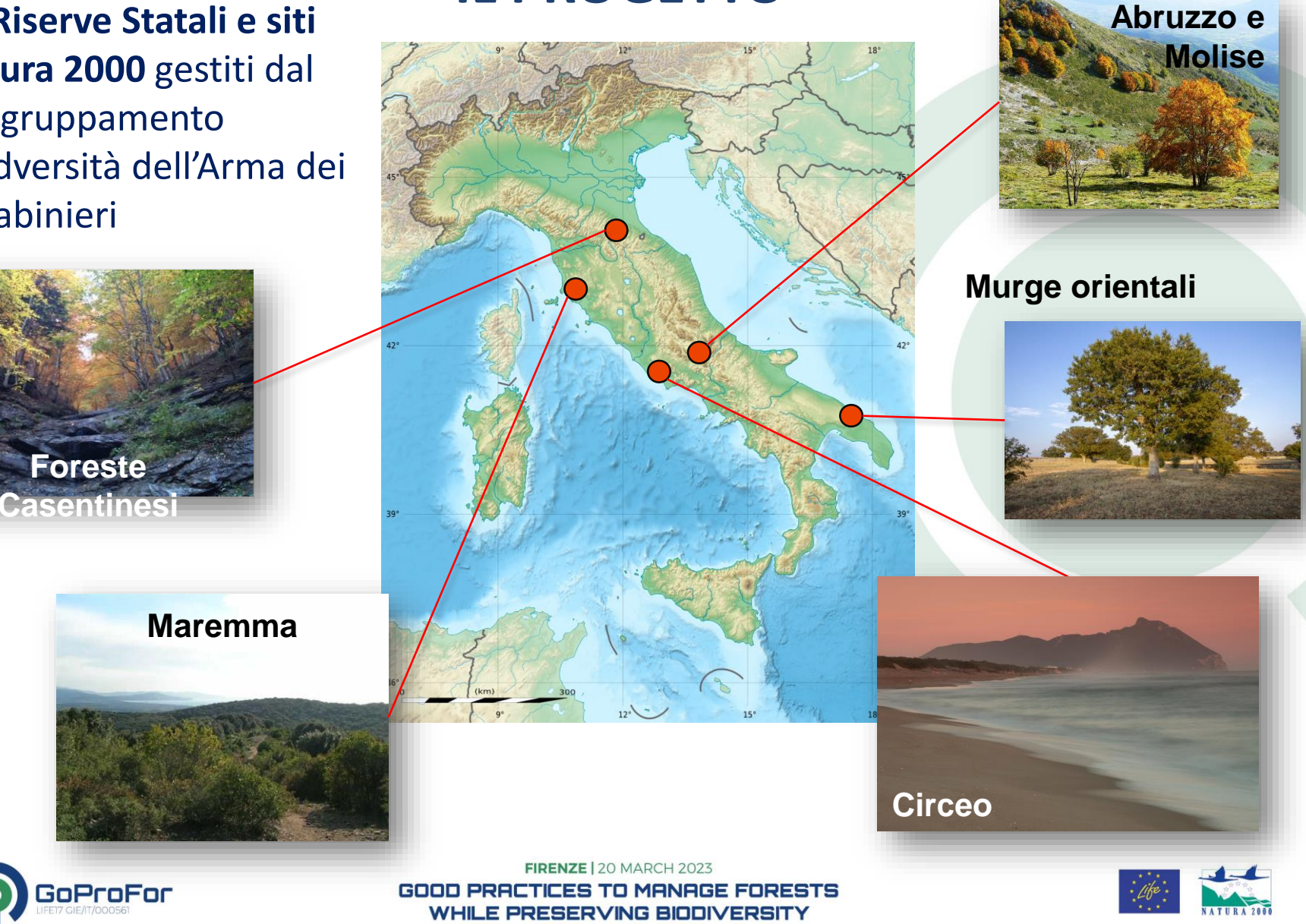

# **FOREST & BIODIVERSITY**

### **I MONITORAGGI: APPLICAZIONE IBP**

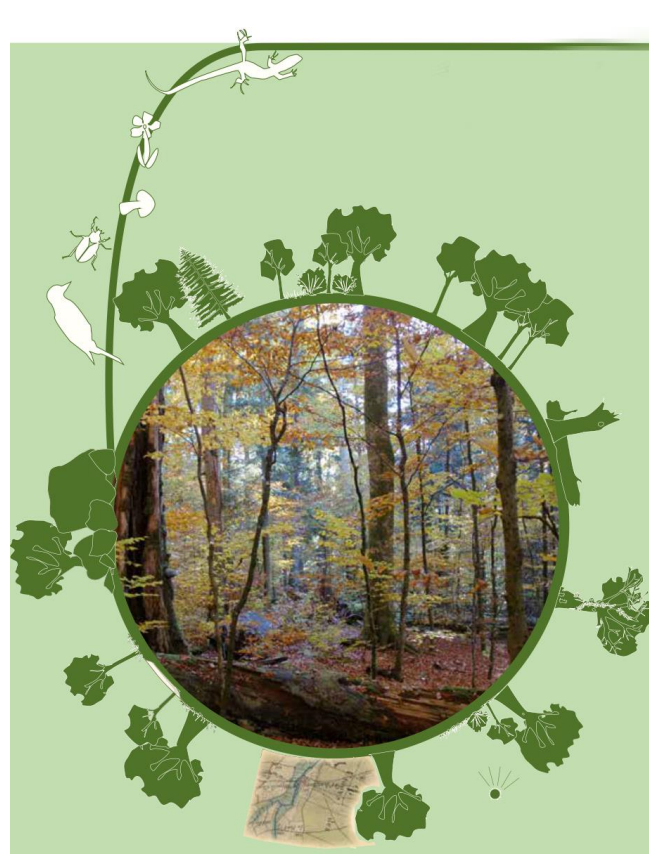

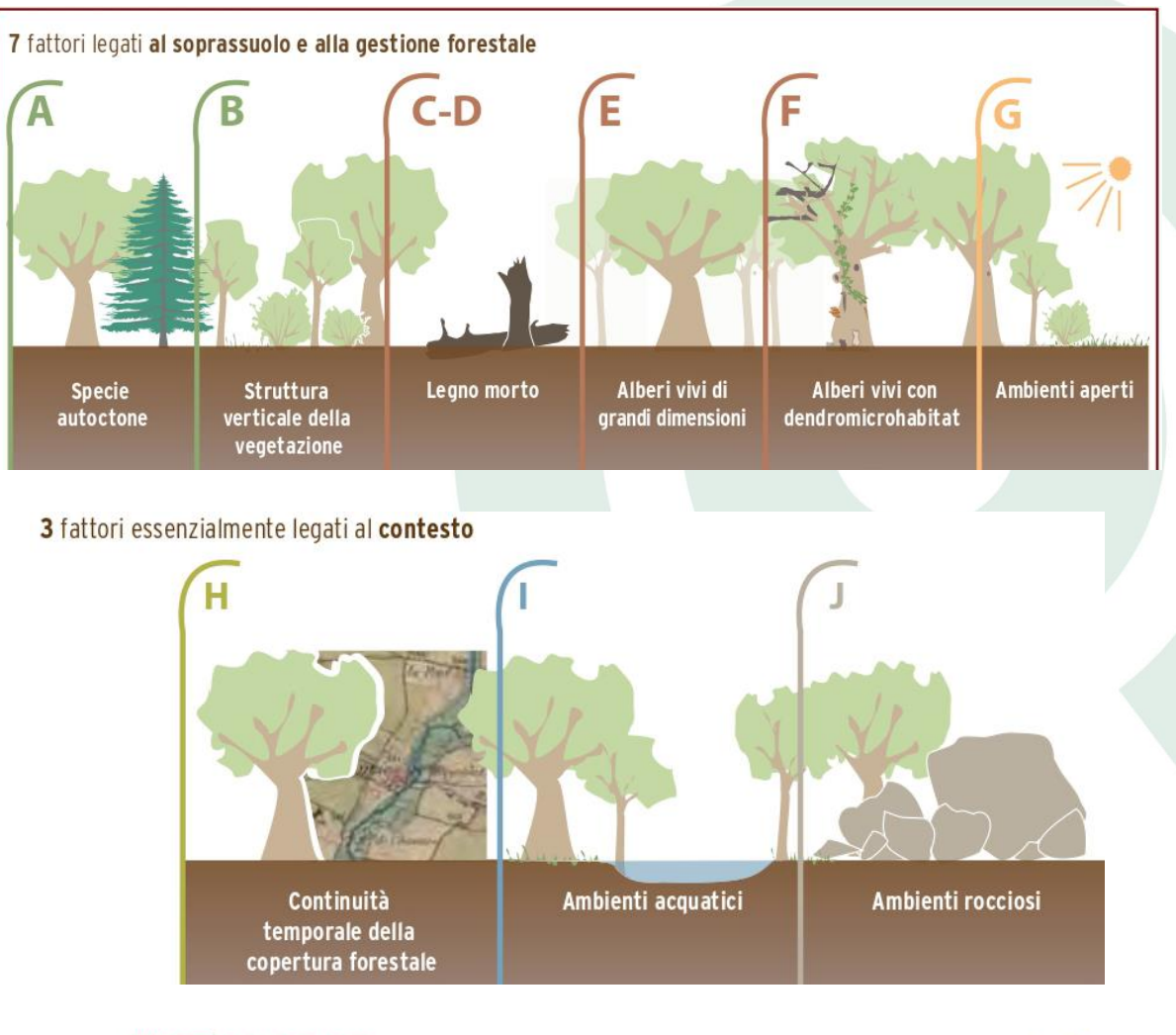

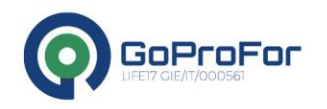

FIRENZE | 20 MARCH 2023 **GOOD PRACTICES TO MANAGE FORESTS WHILE PRESERVING BIODIVERSITY** 

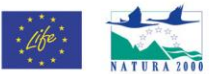

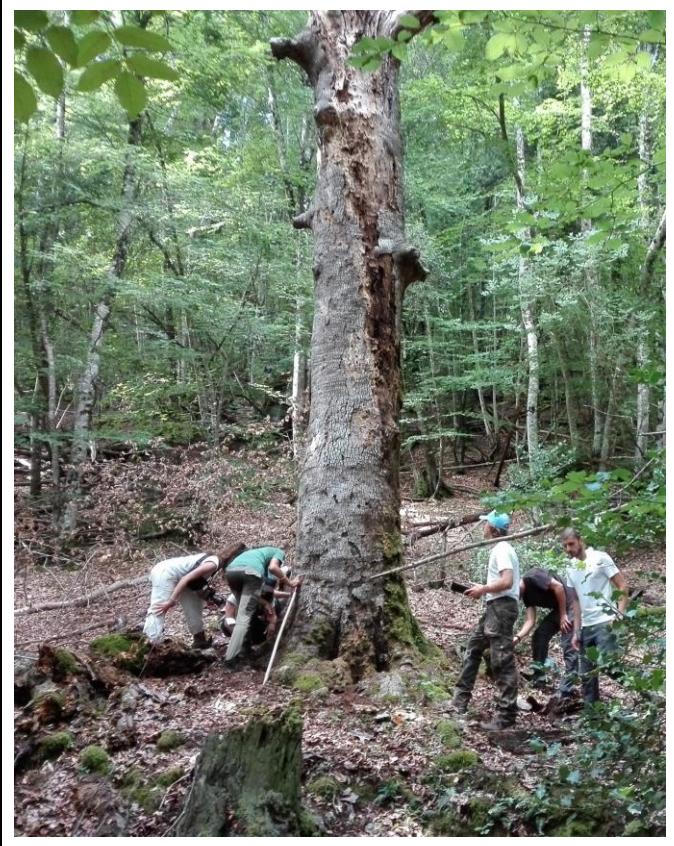

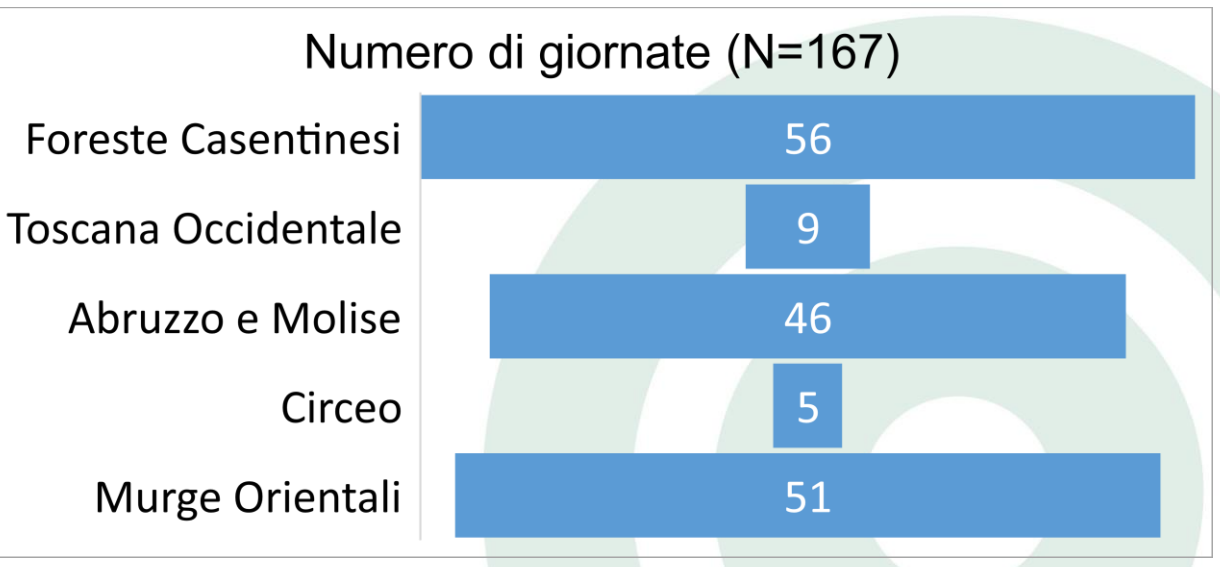

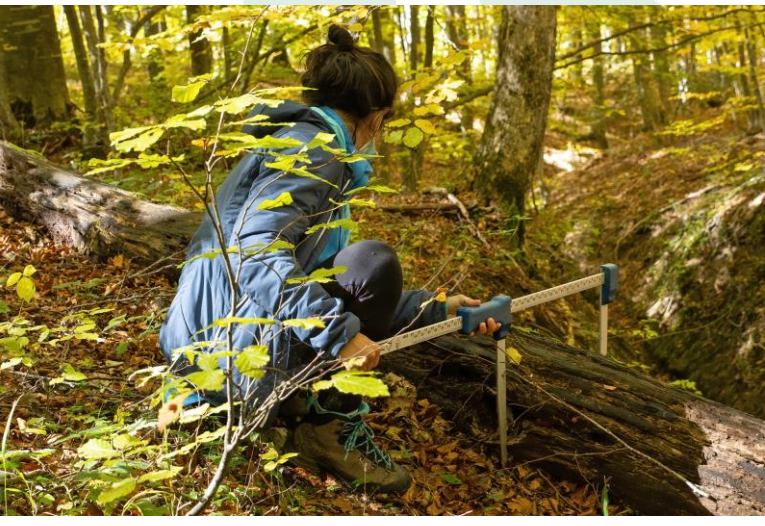

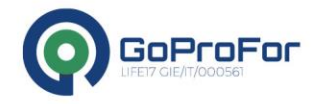

FIRENZE | 20 MARCH 2023 **GOOD PRACTICES TO MANAGE FORESTS WHILE PRESERVING BIODIVERSITY** 

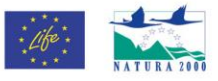

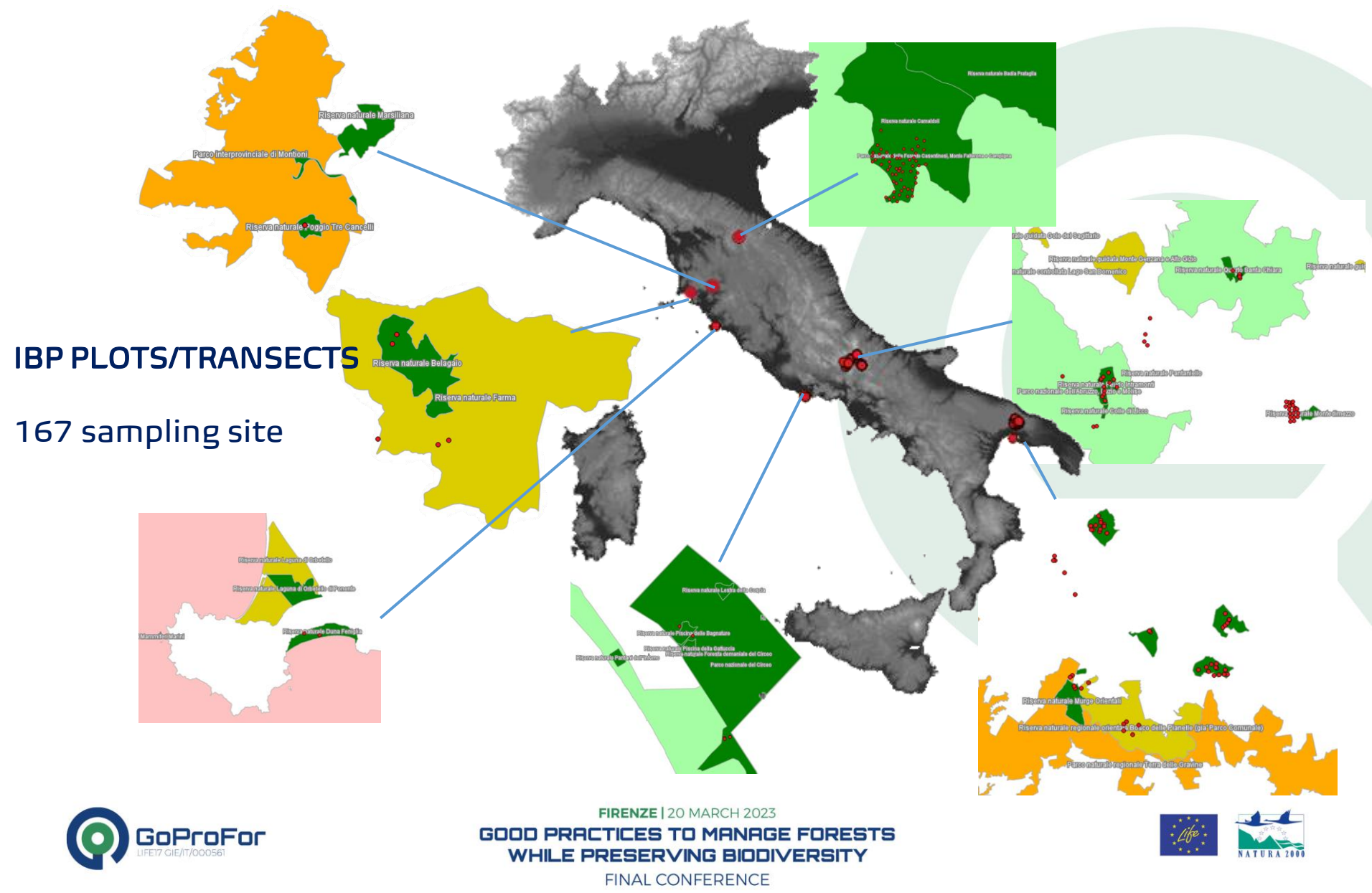

### **METODO DI CAMPIONAMENTO**

Aree di saggio di differente tipo:

Plot:

8 varianti

3 superfici

3 forme **Transetti** 

0,25 0,25 0,25 ha ha ha 0,5 ha 0,5 ha 1 ha 1 ha ProFor

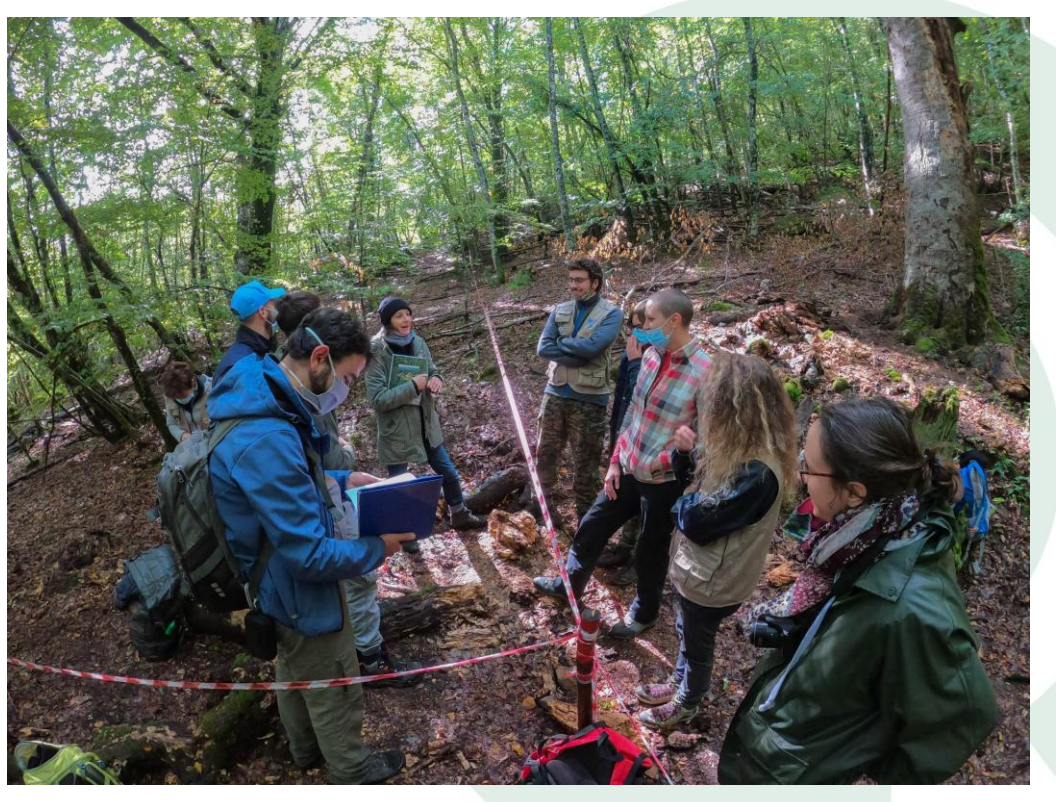

FIRENZE | 20 MARCH 2023 **GOOD PRACTICES TO MANAGE FORESTS WHILE PRESERVING BIODIVERSITY** 

 $1<sub>hA</sub>$ 

![](_page_8_Picture_9.jpeg)

#### **METODO DI CAMPIONAMENTO**: dimensioni del plot

![](_page_9_Figure_2.jpeg)

![](_page_9_Picture_3.jpeg)

FIRENZE | 20 MARCH 2023 **GOOD PRACTICES TO MANAGE FORESTS WHILE PRESERVING BIODIVERSITY** 

![](_page_9_Picture_5.jpeg)

#### **Foreste Casentinesi**

T1-751 Alpino-Apennine neutrophile Fagus forests

![](_page_10_Figure_3.jpeg)

![](_page_10_Picture_4.jpeg)

FIRENZE | 20 MARCH 2023

#### **GOOD PRACT** ES TO MANAGE FORESTS **WHILE PRESERVING BIODIVERSITY**

![](_page_10_Picture_7.jpeg)

#### **Abruzzo e Molise**

![](_page_11_Figure_2.jpeg)

![](_page_11_Figure_3.jpeg)

![](_page_11_Figure_4.jpeg)

![](_page_11_Figure_5.jpeg)

![](_page_11_Figure_6.jpeg)

![](_page_11_Picture_7.jpeg)

FIRENZE | 20 MARCH 2023 **GOOD PRACTICES TO MANAGE FORESTS WHILE PRESERVING BIODIVERSITY** 

![](_page_11_Picture_9.jpeg)

#### **Murge Orientali**

T1-982 Apulian Trojan oak forests T2-121A Southern Italian holm-oak forests

![](_page_12_Figure_3.jpeg)

![](_page_12_Figure_4.jpeg)

![](_page_12_Picture_5.jpeg)

FIRENZE | 20 MARCH 2023 GOOD PRA ES TO MANAGE FORESTS **WHILE PRESERVING BIODIVERSITY** 

![](_page_12_Picture_7.jpeg)

#### **Circeo**

![](_page_13_Figure_2.jpeg)

![](_page_13_Picture_3.jpeg)

FIRENZE | 20 MARCH 2023 GOOD PRACTICES TO MANAGE FORESTS **WHILE PRESERVING BIODIVERSITY** 

![](_page_13_Picture_5.jpeg)

#### **Toscana Occidentale**

![](_page_14_Figure_2.jpeg)

### **APPLICAZIONE IBP: criticità**

- Determinazione **superficie** delle aree di saggio
- **Confronto fra aree di saggio**: Aree di dimensioni diverse non posso essere confrontate
- Poca considerazione delle **specie erbacee e arbustive**  presenti nel bosco
- Richiesto un **personale specializzato** (alcuni fattori di difficile interpretazione)
- Problemi di **comprensione del manuale**: es. ambienti rocciosi, corsi d'acqua
- Poca considerazione del tipo di **gestione pregressa del bosco**
- In alcuni degli indicatori **l'interpretazione soggettiva** e la capacità di osservazione possono restituire valori differenti nell'attribuzione del punteggio (G, B, J)

![](_page_15_Picture_8.jpeg)

![](_page_15_Picture_9.jpeg)

**VZE | 20 MARCH 2023** ES TO MANAGE FORESTS WHILE PRESERVING BIODIVERSITY FINAL CONFERENCE

![](_page_15_Picture_11.jpeg)

### **APPLICAZIONE IBP: criticità**

- **Stagionalità**: il metodo può totalizzare punteggi differenti su uno stesso punto a seconda del periodo di applicazione
- Non viene data abbastanza importanza alle **piante autoctone di grandi dimensioni** (fattori C, D, E)
- **B. Struttura verticale della vegetazione**: Difficile stima della percentuale dell'area fogliare dei vari strati. Pressione elevata da parte degli ungulati
- **F. Dendromicrohabitat**: Per una migliore diagnosi, utile una scheda con foto. Alcuni microhabitat si formano prevalentemente su alberi morti
- **G. Ambienti aperti**: Difficile dare una stima in m<sup>2</sup> delle chiarie, consigliabile utilizzare solo le percentuali. Indice di continuità della foresta di difficile interpretazione
- **I. Ambienti acquatici**: Dubbi sull'inclusione di ambienti acquatici sia limitrofi che interni.

![](_page_16_Picture_7.jpeg)

![](_page_16_Picture_8.jpeg)

![](_page_16_Picture_9.jpeg)

ES TO MANAGE FORESTS WHILE PRESERVING BIODIVERSITY

![](_page_16_Picture_11.jpeg)

![](_page_17_Picture_0.jpeg)

![](_page_17_Picture_1.jpeg)

## **Grazie!**

FIRENZE | 20 MARCH 2023

**GOOD PRACTICES TO MANAGE FORESTS WHILE PRESERVING BIODIVERSITY**